# HiLA 2.0 Evolutionary Improvements

May 18, 2010 | Björn Hagemeier, Roger Menday

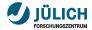

# **Lessons learnt**

- Ease of use
- Genericity/Extesibility
- Configuration
- Optimization for large infrastructures

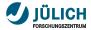

### Ease of use

- Before: Awkward, boilerplate code
- Now: Simpler, shorter code; no explicit use of the factory

#### Example

```
Resource res = loc.locate();
```

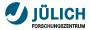

# **Genericity/Extensibility**

- Before: Fixed set of Locatable types
- Now: Easily extensible by new Resource types

#### Example

#### Before:

```
Location loc = new Location("unicore6:/sites");
loc.isGridLocation();
loc.isSiteLocation();
loc.isFileLocation();
```

#### Now:

```
Location loc = new Location("unicore6:/sites");
loc.isLocationOfType(Grid.class);
loc.isLocationOfType(Site.class);
loc.isLocationOfType(File.class);
```

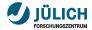

# **Packages**

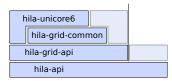

- UNICORE 6 implementation
- Common implementations
- The Grid API
- Generic hila-api, not Grid related

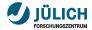

# Configuration

#### HiLA 1.0/1.1 (before)

- Spring configuration
- difficult to read/change
- SpringFramework not really light weight ⇒ slow startup
- Conflicts with embeddability of HiLA in other frameworks

#### HiLA 2 (now)

- properties configuration
- light weight
- easy to read/change
- similar to UCC configuration

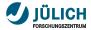

# **Optimization for large infrastructures**

- Misconfigured sites can cause the client to hang due to timeouts
- Sequential site discovery and multiple misconfigured sites added up to several minutes
- Now using concurrent site discovery with client timeout, such that there is a maximum time one needs to wait for site discovery
- Back-ported to HiLA 1.0/1.1, but works much better in 2.0

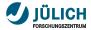

## Demo

- HiLA Shell
- A fast shell for doing Grid things easily
- Most prominent
  - 1s list current or given Location's content
  - cd make given Location the current one (if valid as a Location)
  - Job submission
  - File transfers
  - Monitoring jobs and transfers

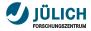

## **Further Information**

- Download HiLA 2.0 http://www.unicore.eu/download
- HiLA Shell Demo Movie http://www.youtube.com/watch?v=STlWveNd4m0
- UNICORE Developer Blog https://sourceforge.net/apps/wordpress/unicore/